## **Gong - Funcionalidad #310**

## **Modificar Python de exportación de Presupuesto/Gasto/Matriz eliminando IDs**

2010-06-08 13:54 - Alvaro Irureta-Goyena

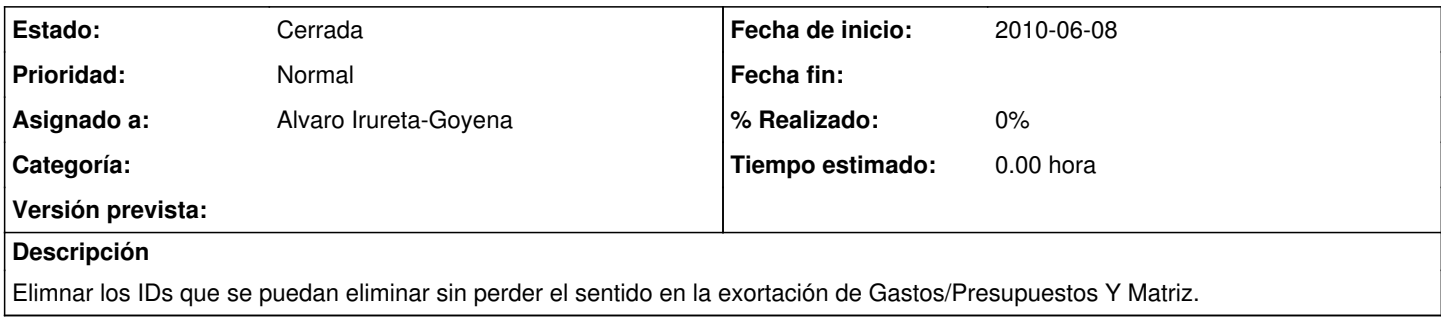

## **Histórico**

## **#1 - 2011-03-10 16:34 - Alvaro Irureta-Goyena**

*- Estado cambiado Nueva por Cerrada*